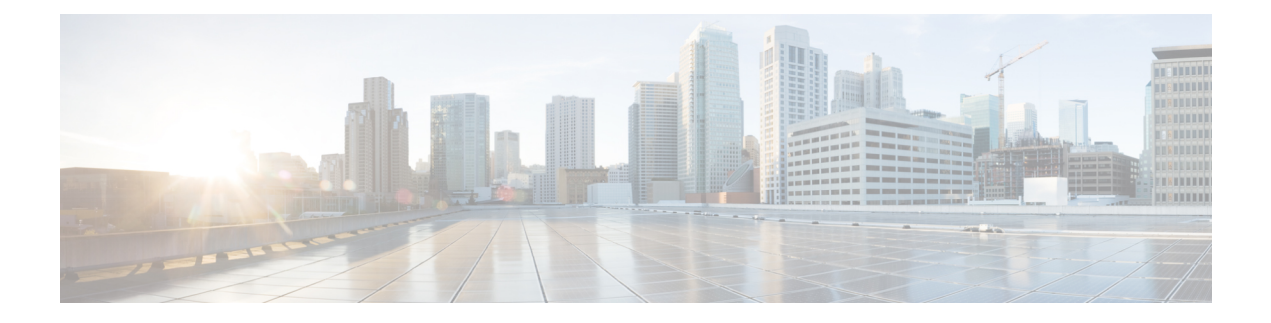

## **12V DC Output for 3rd Party Device**

• [Enabling](#page-0-0) 12V DC Output, on page 1

## <span id="page-0-0"></span>**Enabling 12V DC Output**

The 12V DC output for 3rd party devices provides 1 Amp of power at 12V with current limiting at 1.5A and fuse protection at 5A. Output is 12V +/- 10%.

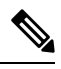

**Note** PoE and 12V configuration are mutually exclusive.

To enable 12v-output, enter the following command in global configuration mode:

Router(config)#**platform 12v-output enable**

To disable 12v-output, enter the following command in global configuration mode:

Router(config)#**no platform 12v-output enable**

 $\mathbf I$